$,$  tushu007.com  $<<30$  iPhone  $>>$ 

- <<30 iPhone >>
- 13 ISBN 9787302250081
- 10 ISBN 7302250081

出版时间:2011-4

PDF

#### http://www.tushu007.com

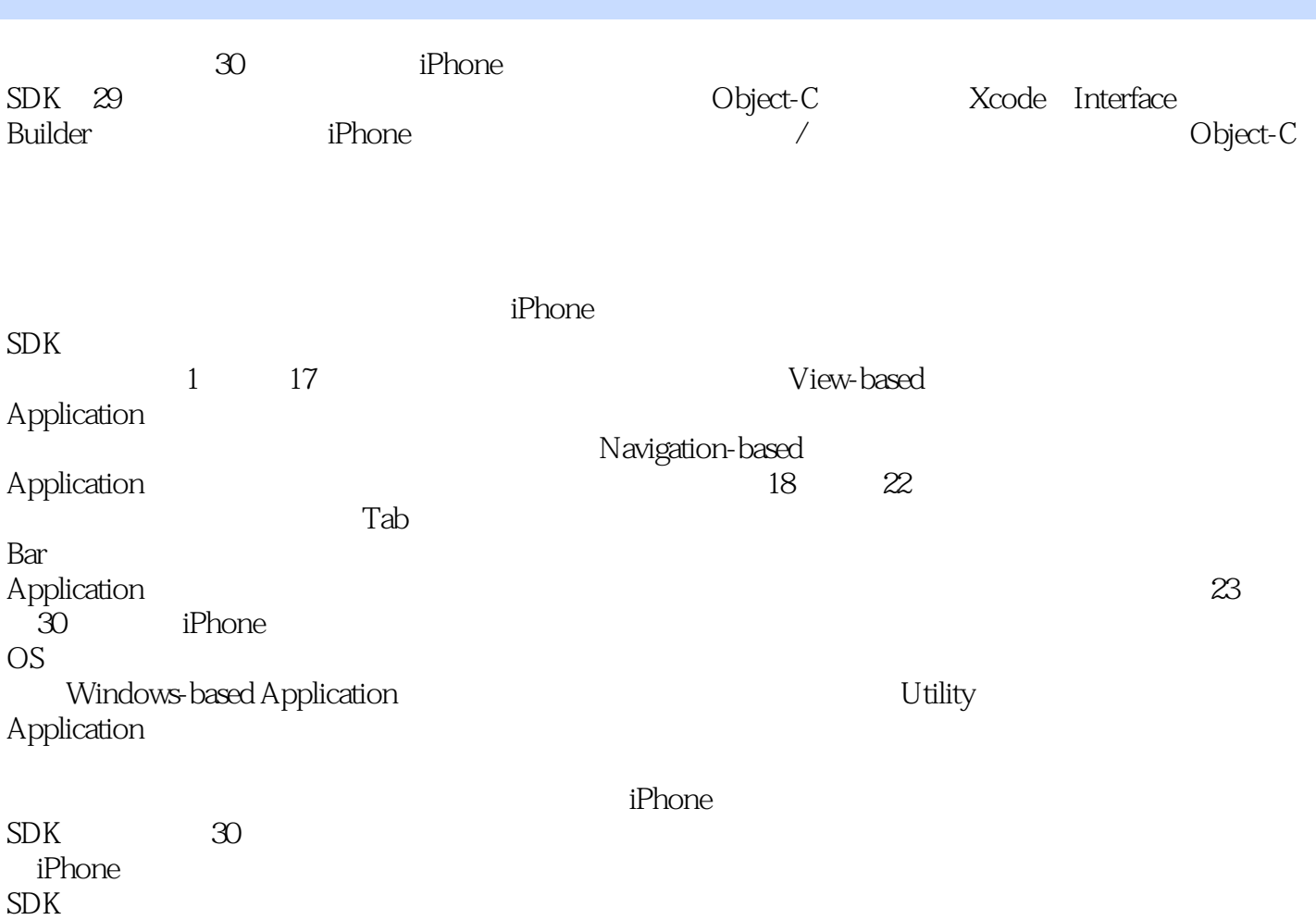

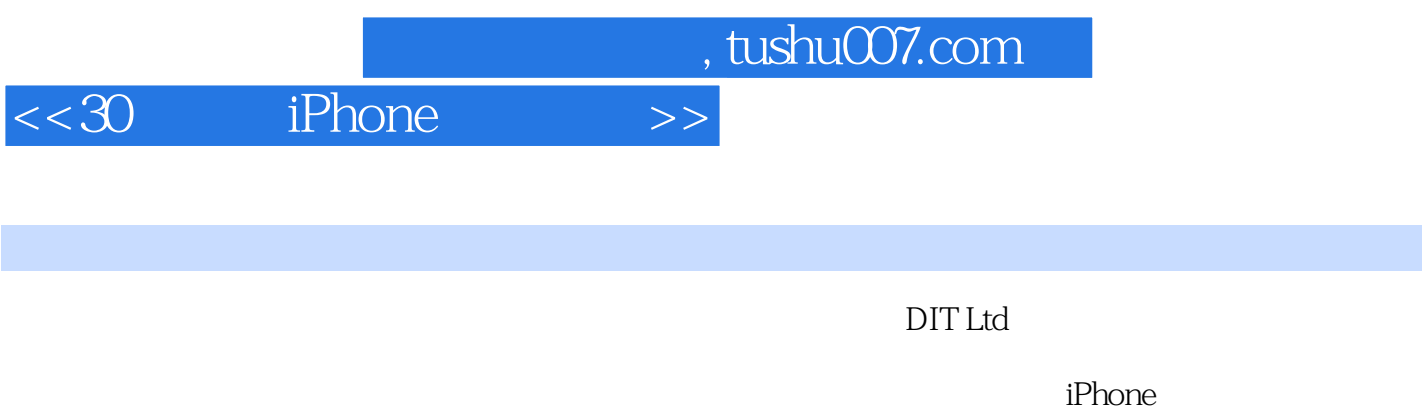

iPhone iPad

App store

```
1 Mac OS iPhone SDK
 1.1 iPhone SDK Xcode
 1.2 Xcode
 1.2.1 iPhone OS
 1.2.21.2.312.41.251.26 Prefix.pch
 1.27 main.m
 1.3 Interface Builder
 1.31 Nib Xib
 1.321.4 Simulator
 1.4.1 iPhone SDK SDK SDK
 1.52   Tello World"
 2.1 View-based Application
 2.2 AppDelegate class
 221UIKit
  2.2.2 AppDelegate.h
  2.2.3 AppDelegate.m
 23
  2.3.1 ViewController.h
  2.3.2 ViewController.m
 2.3.3 monatomic retain
 2.4 ViewController.xib Interface Builder
 2.4.1242 Label
 2.52.6 iPhone
 27
 3 URL
 3.1 View-based Application
 31.1 URL
 31.2 NSStringstringWithFormat
 31.3 NSURL
 3.1.4 UIApplicationsharedApplication
 3.1.5 Foundation
323.3 Interface Builder
 3.3.1 Round Rect Button
 3.3.2 Round Rect Button
 3.3.3 Round Rect Button
 34
```
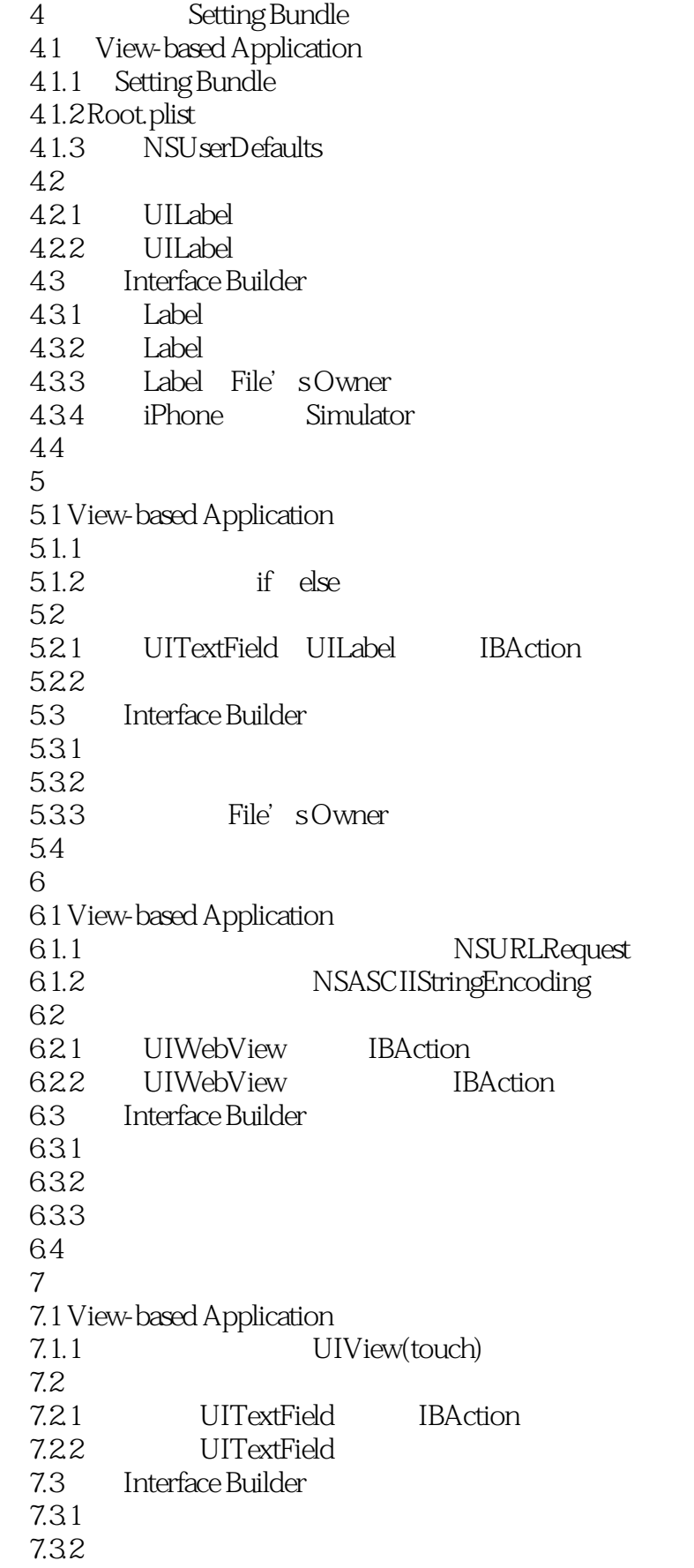

#### $<< 30$  iPhone  $>>$

7.33  $7.4$ 第8天 分歧解决器 8.1 View-based Application 8.1.1 switch case 82 8.2.1 UILabel IBAction 8.2.2 Label 8.3 Interface Builder  $831$ 8.32 8.3.3 84 第9天 密码生成器 9.1 View-based Application  $9.1.1$  #define 9.1.2 random srandom  $9.1.3$  BOOL  $9.1.4$  for loop 9.1.5 NSRange 9.1.6 NSInteger 9.1.7 NSString StingWithRange  $9.2\degree$ 9.2.1 UISwitch UITextField IBAction 9.2.2 Switch TextField 9.3 Interface Builder  $9.31$  $9.32$ 9.3.3  $9.4$ 10 10.1 View-based Application  $10.1.1$  NSTimer  $102$ 10.2.1 NSTimer UILabel IBAction 10.2.2 NSTimer UILabel 10.3 Interface Builder 10.3.1 10.32 10.33 10.4 第11天 点数器 11.1 View-based Application  $11.1.1$  if  $11.2$ 11.2.1 NSInteger UILabel IBAction 11.2.2 NSInteger UILabel

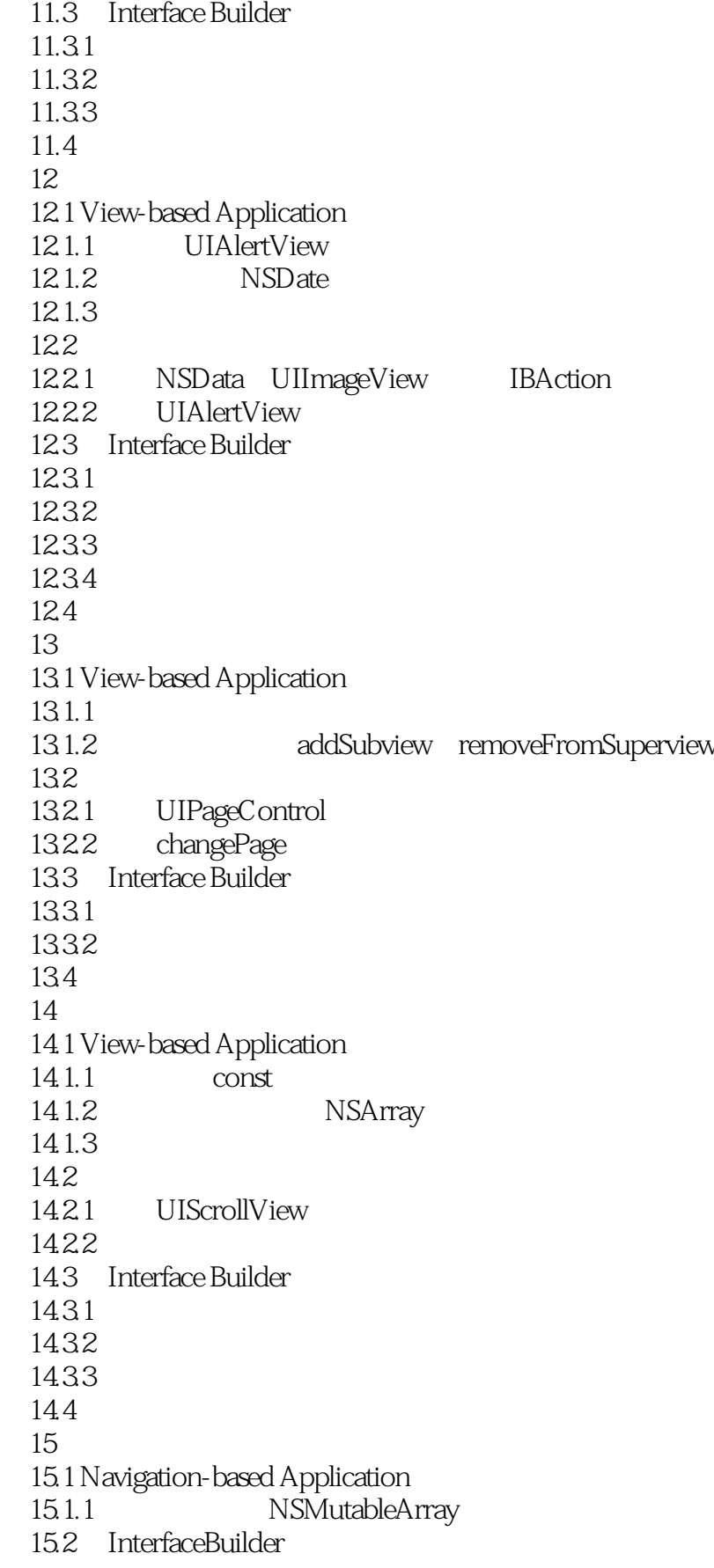

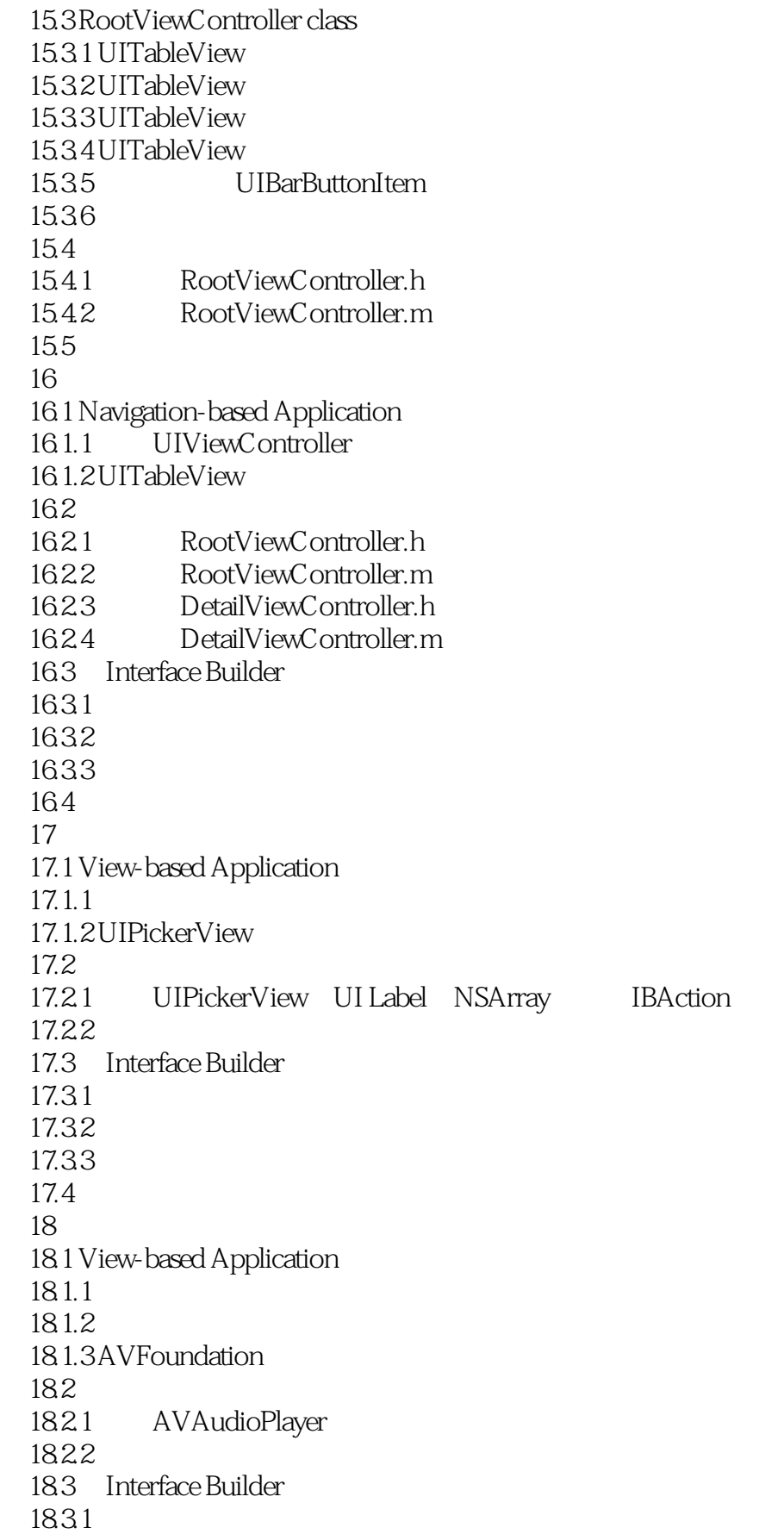

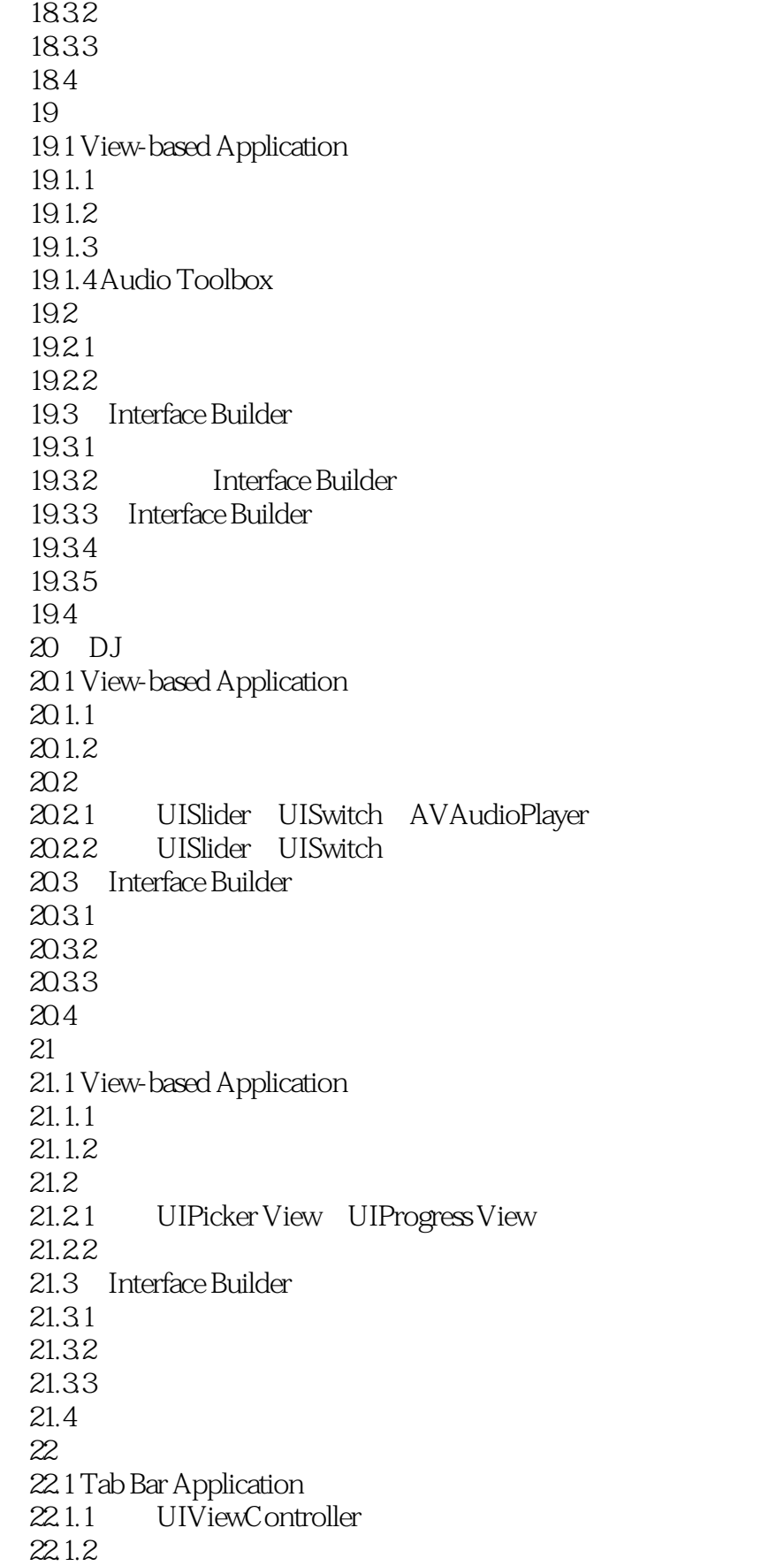

#### $<< 30$  iPhone  $>>$

 22.1.3 添加支持多媒体切换器的框架 22.1.4 MediaPlayer  $22.1.5$  Tab  $22.2$  $22.2.1$  URLView  $22.2.2$  AudioView 22.2.3 MovieView 22.3 Interface Builder Tab  $22.31$  Tab  $22.32$  URL View  $22.3.3$  AudioView  $22.34$  MovieView  $22.4$ 第23天 移动的方块 23.1 Windows-based Application 23.1.1 UIViewController 23.1.2 23.1.3 QuartzCore 23.1.4 CGRect UIWindow 23.1.5 CATransaction 23.2 AppDelegate 23.3 23.4 24 24.1 Utility Application 24.1.1 24.1.2  $24.1.3$ 24.2 FlipsideView 24.2.1 FlipsideViewController.h 24.2.2 FlipsideViewController.m  $24.3$  MainView 24.4 Interface Builder FlipsideView 24.5 25 25.1 Utility Application  $25.1.1$  $25.1.2$  $25.1.3$  $252$ 25.2.1 UIImageView  $25.2.2$  conTimer 25.3 Interface Builder  $25.4$ 第26天 跳跃的皮球 26.1 Utility Application 26.1.1

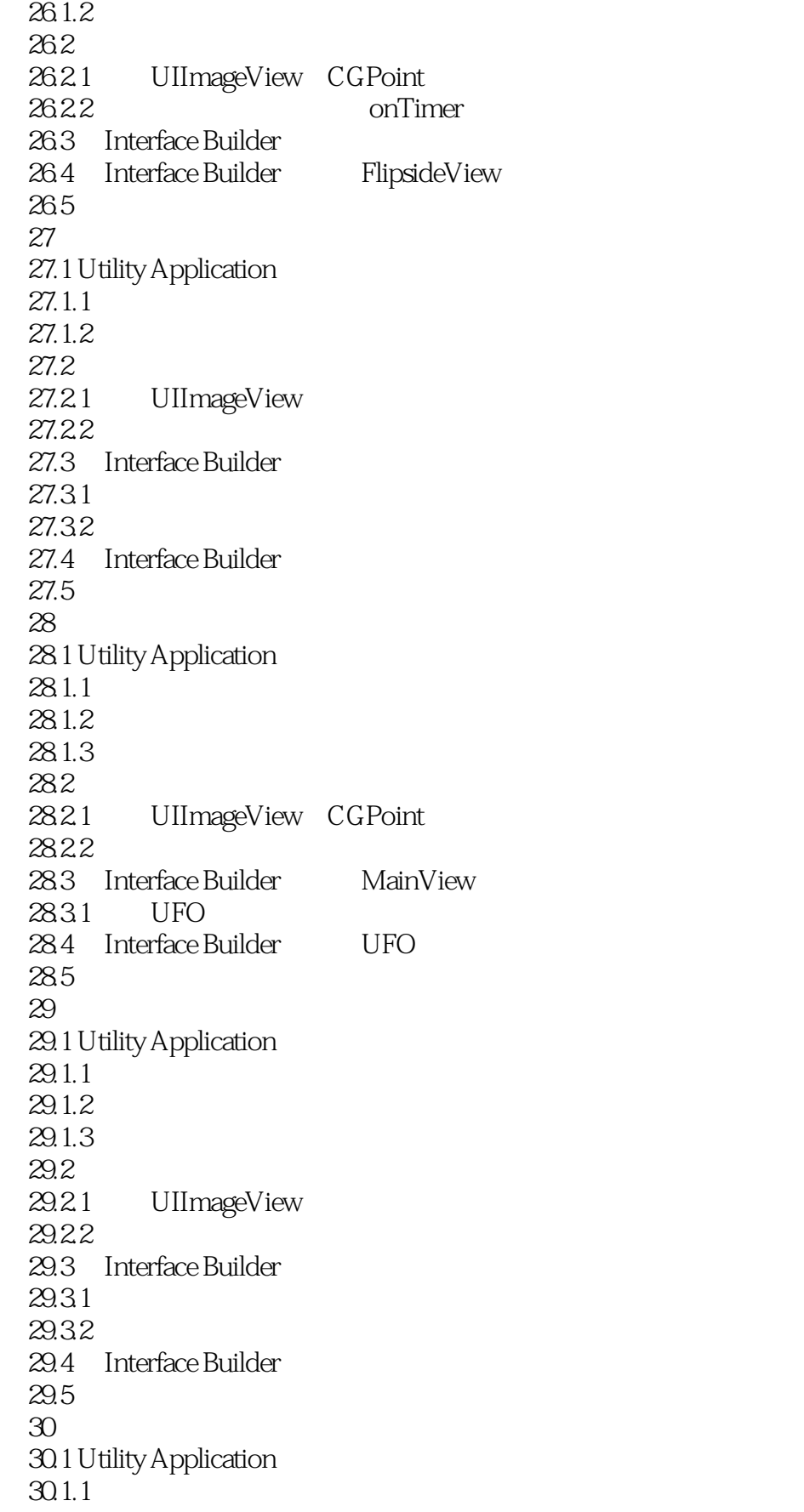

### $<<30$  iPhone  $>>$

 $301.2$ <br> $301.3$ UIImageView 30.1.4 UIImageView 30.2 MainViewController  $30.21$ 30.2.2<br>30.3 Interface Builder BoardView 30.3 Interface Builder<br>30.3.1 NSObject NSObject 30.3.2 NSObject 30.4 Interface Builder 30.5 Interface Builder 30.6

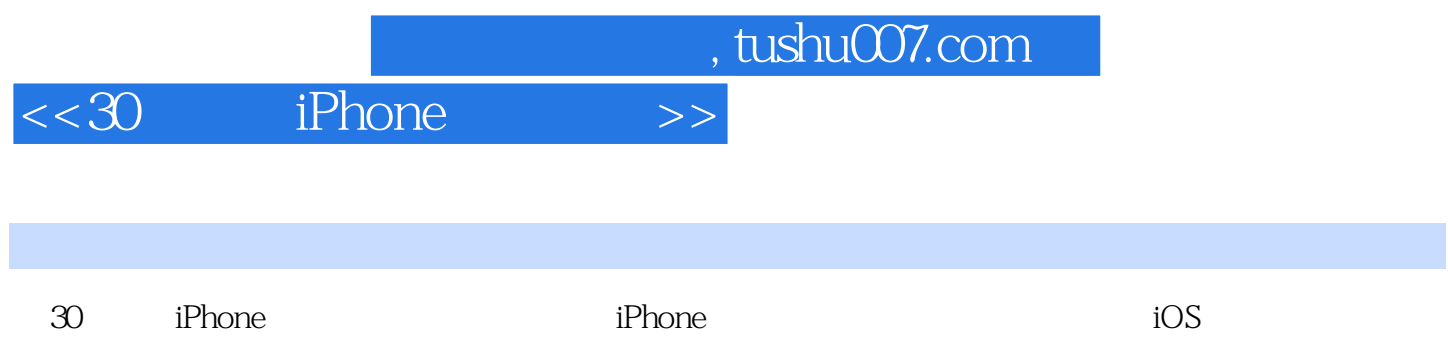

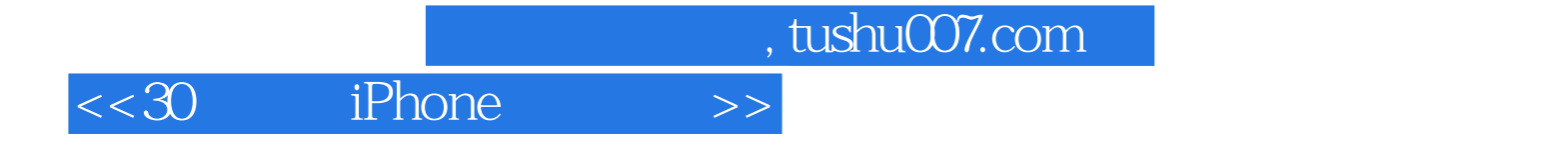

本站所提供下载的PDF图书仅提供预览和简介,请支持正版图书。

更多资源请访问:http://www.tushu007.com